## 说明书成品尺寸: 74.4\*145.4mm

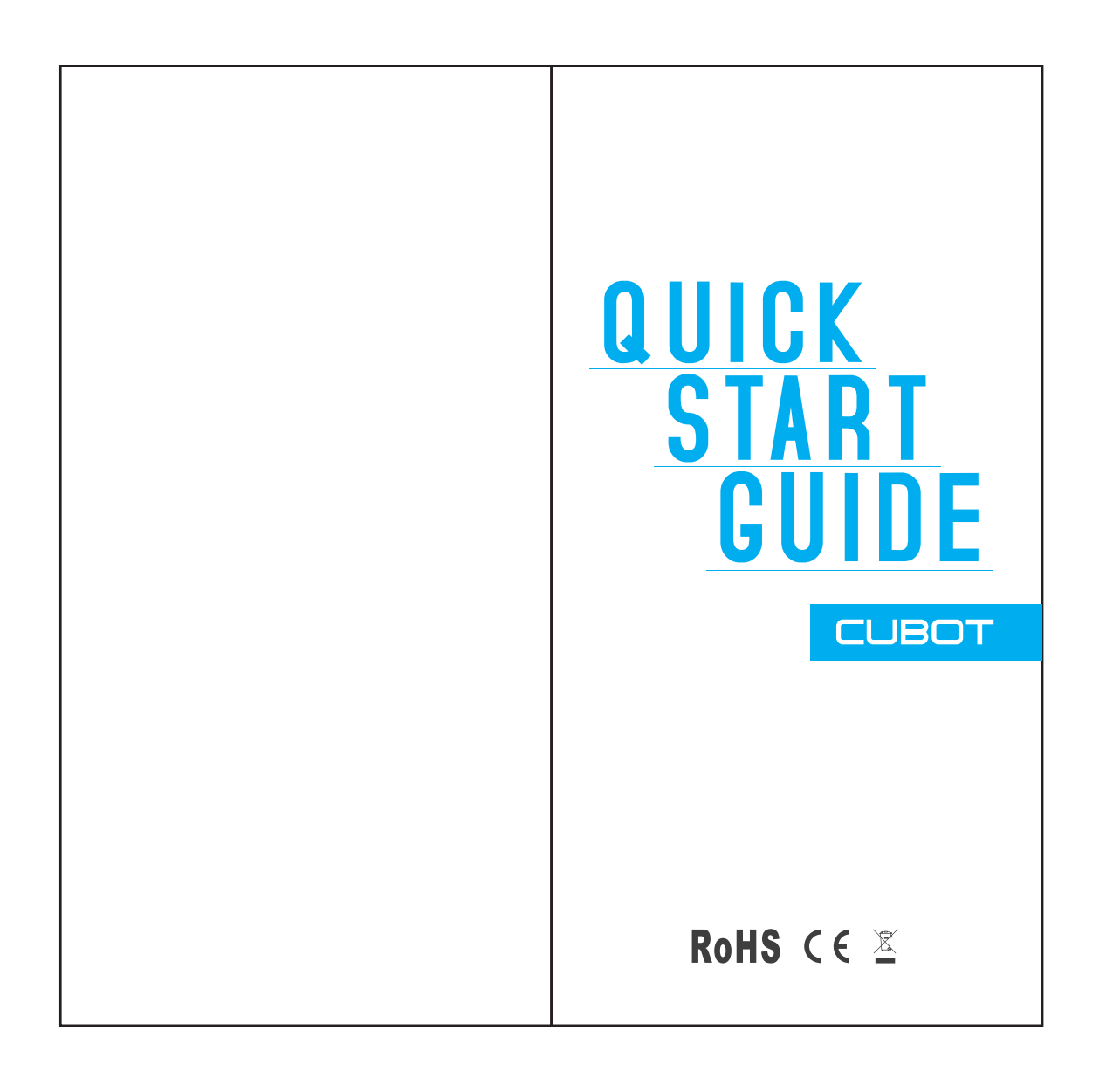

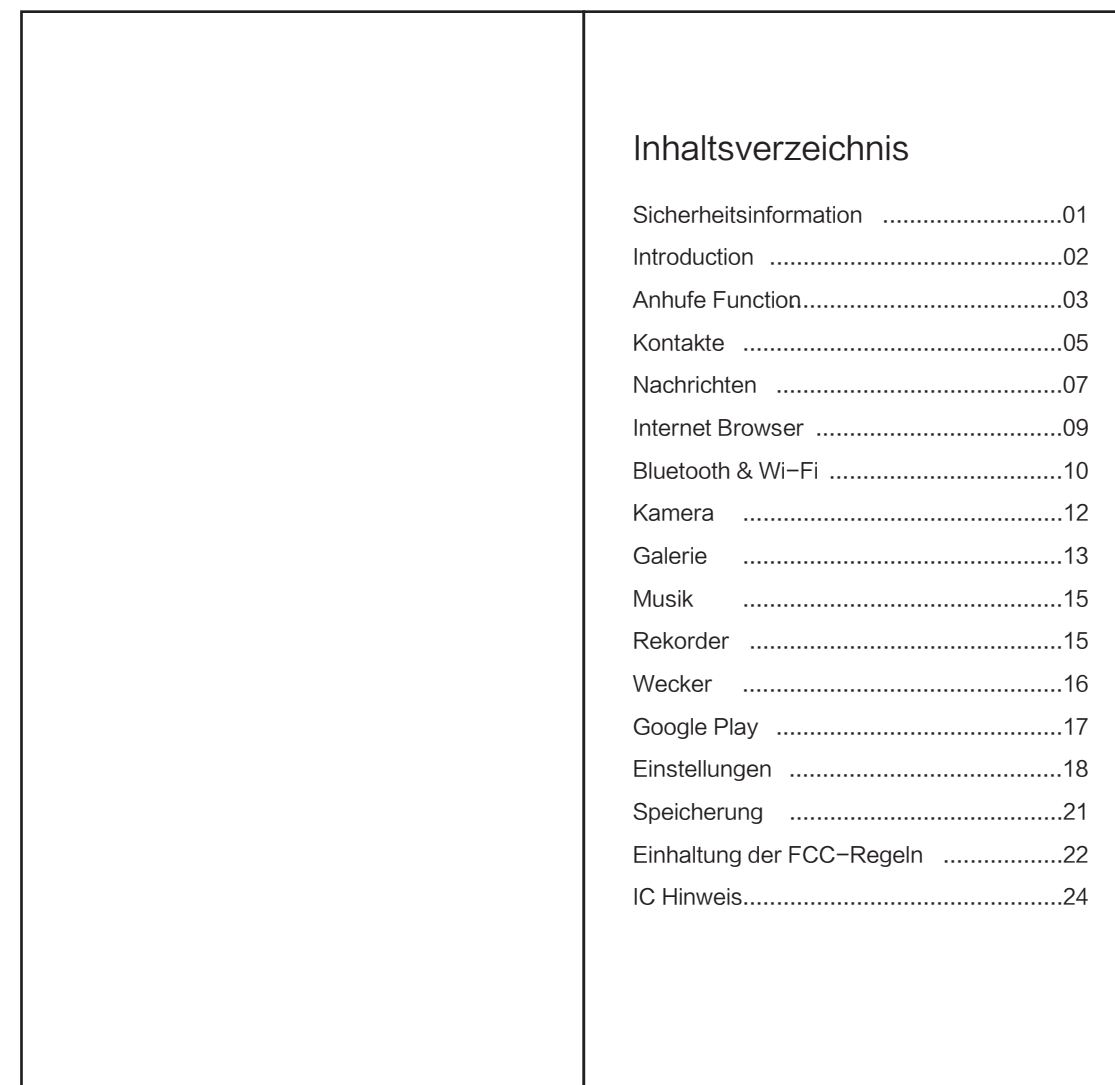

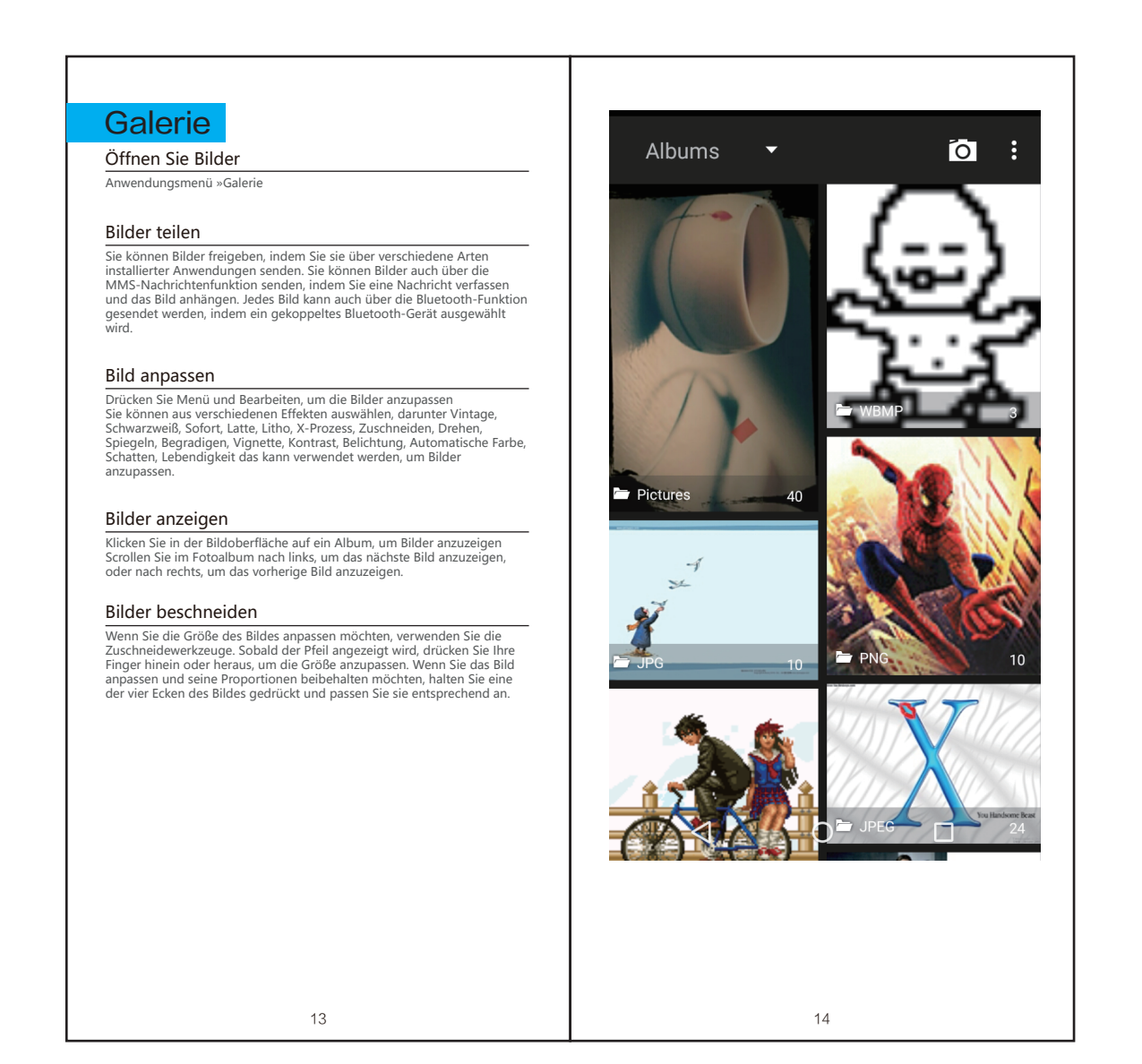

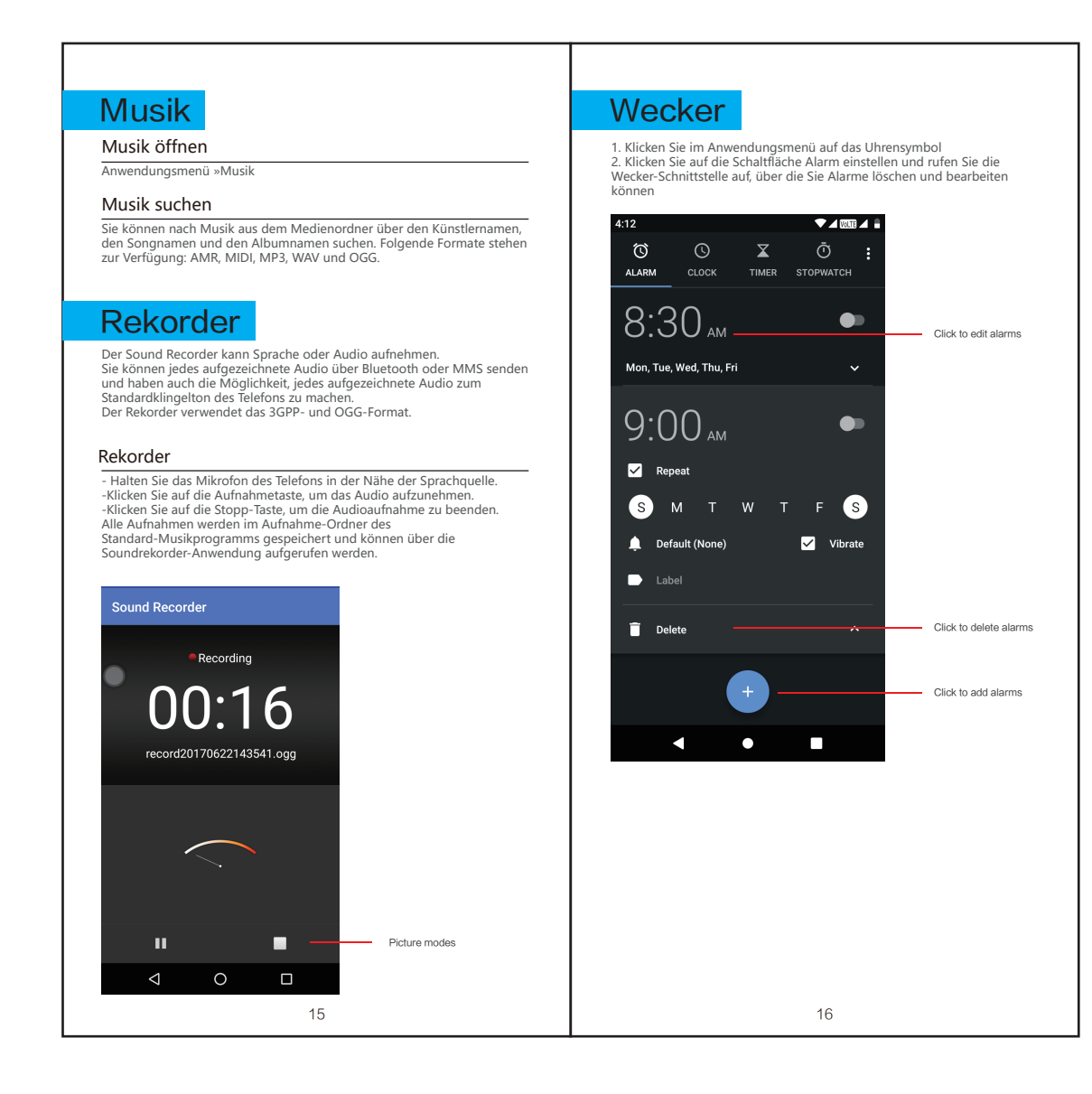

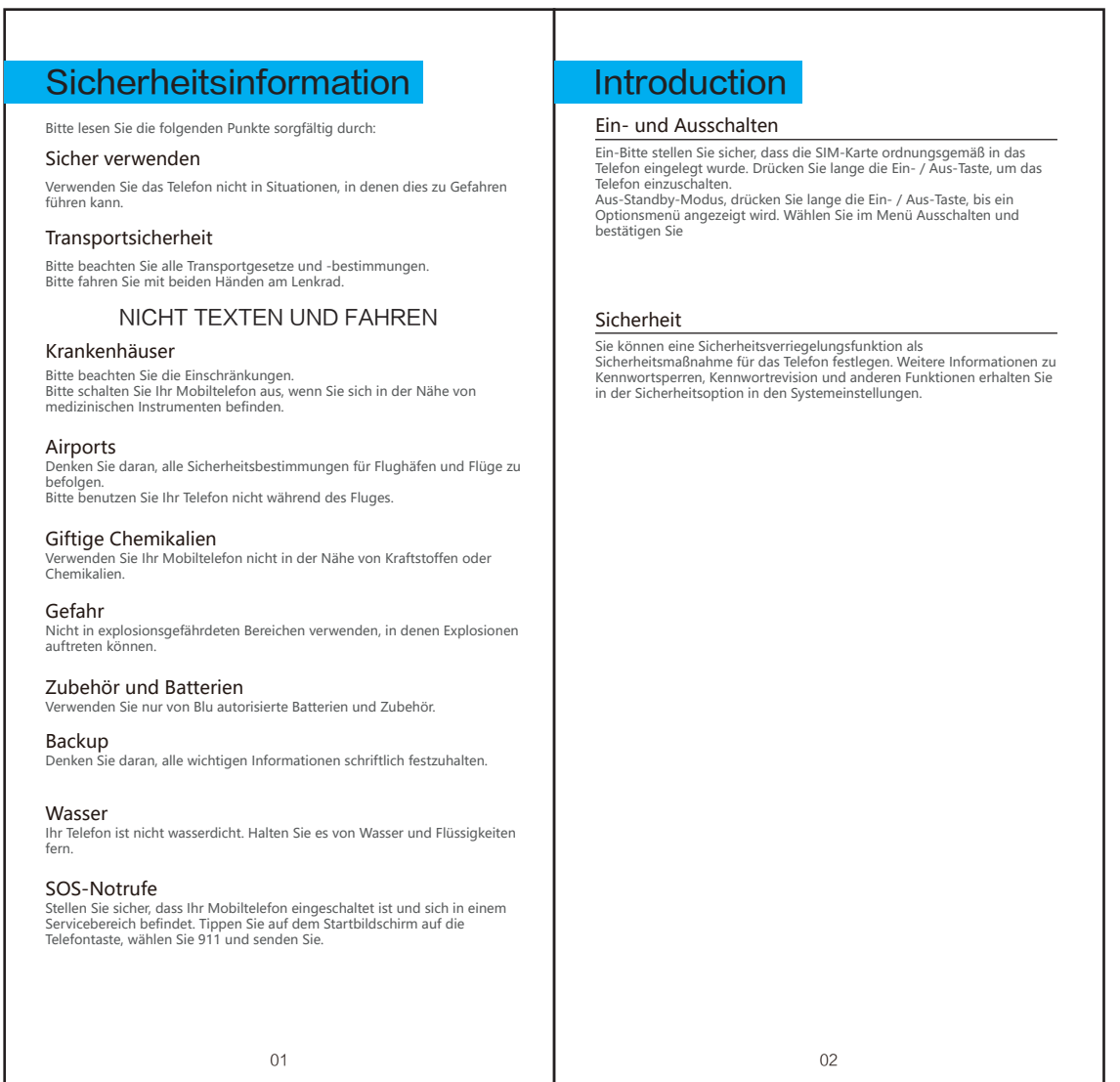

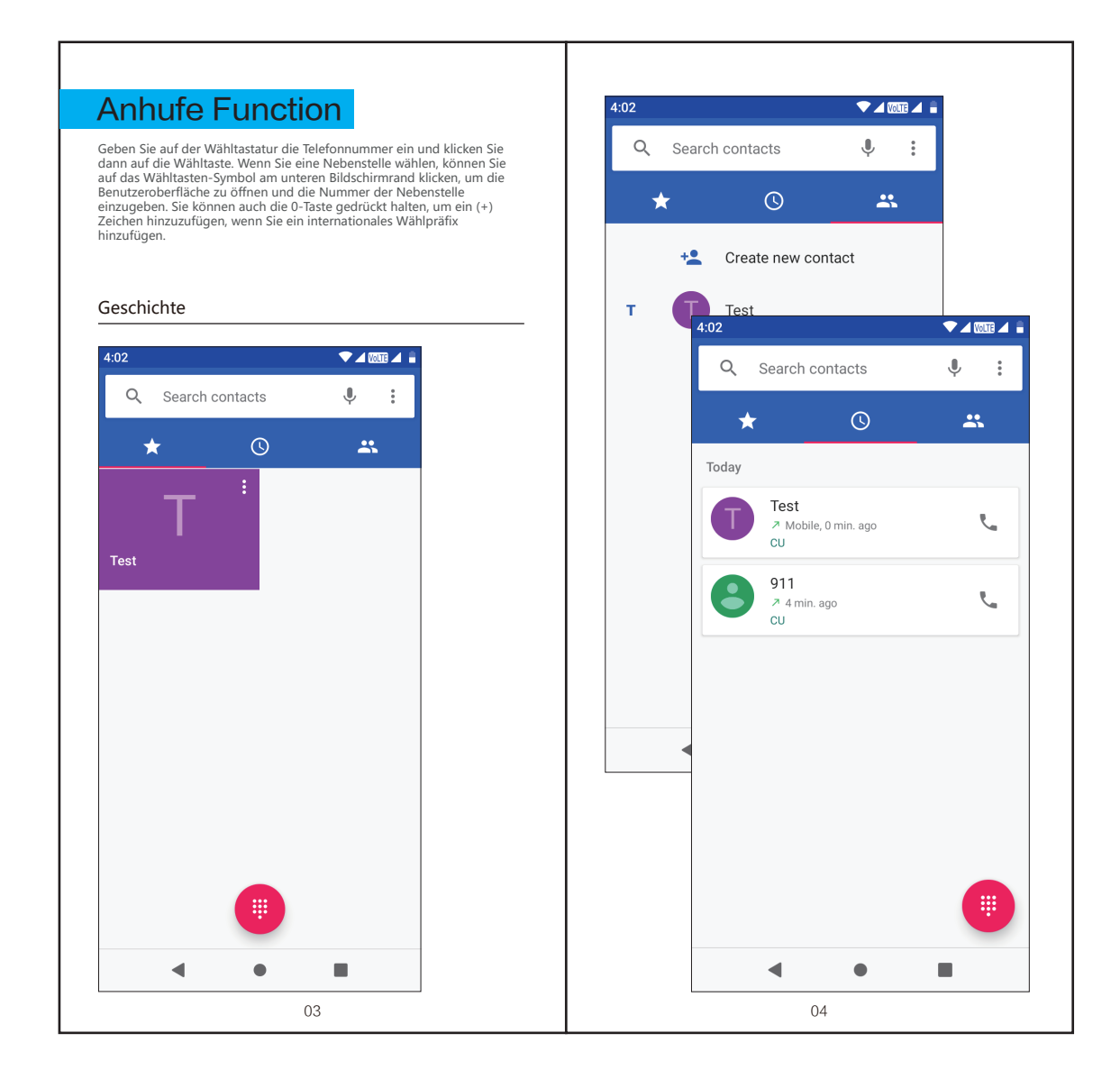

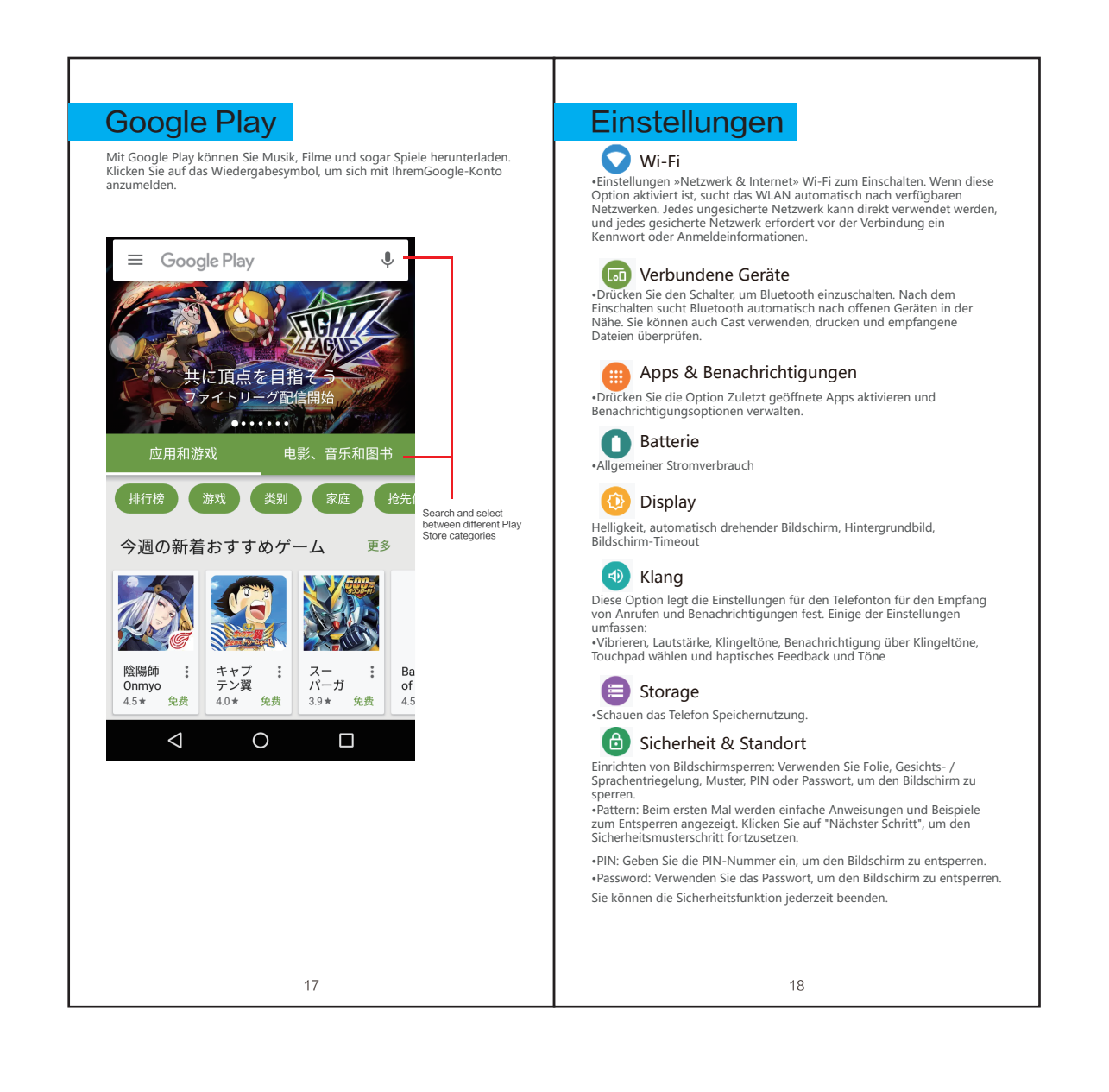

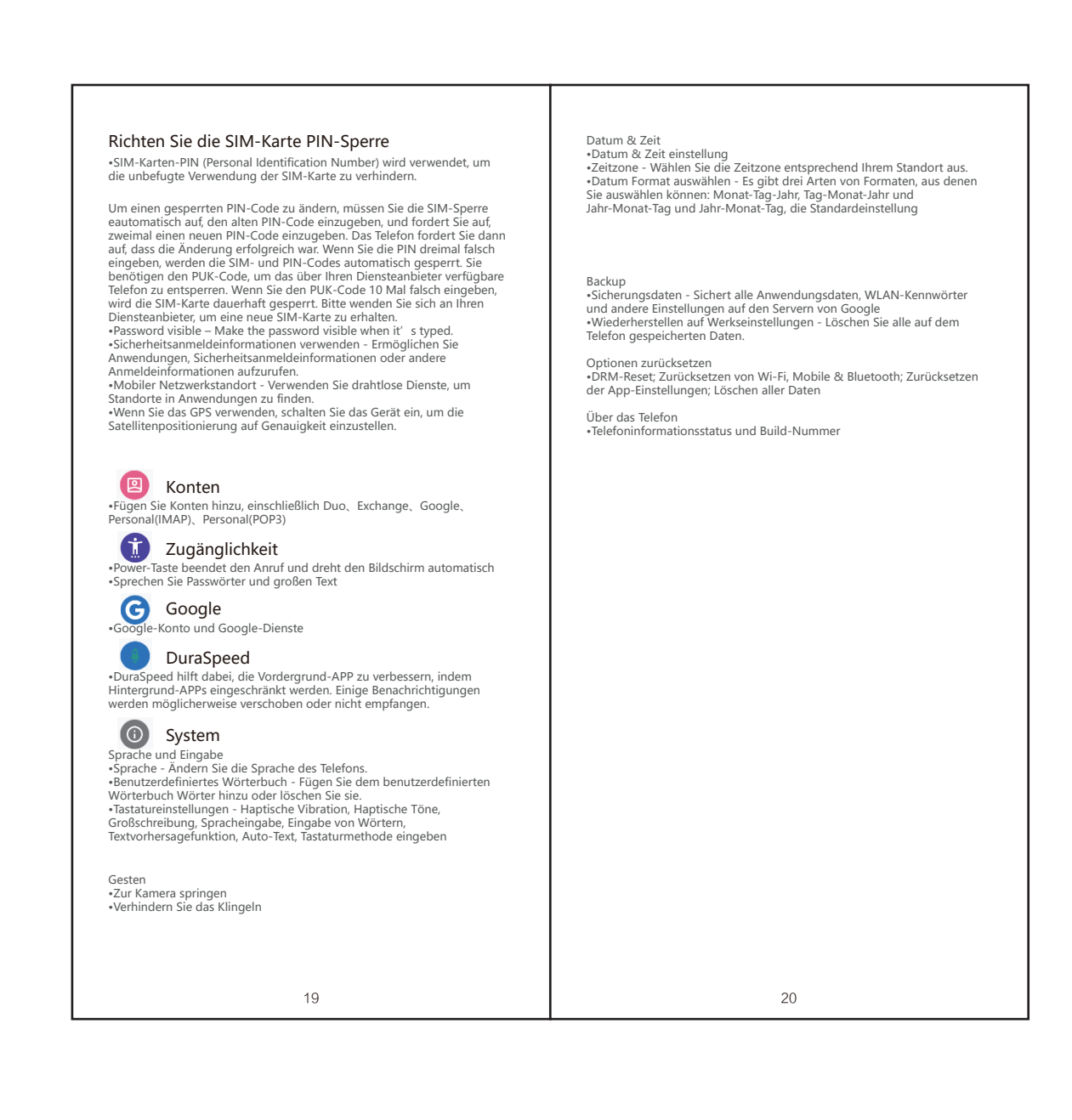

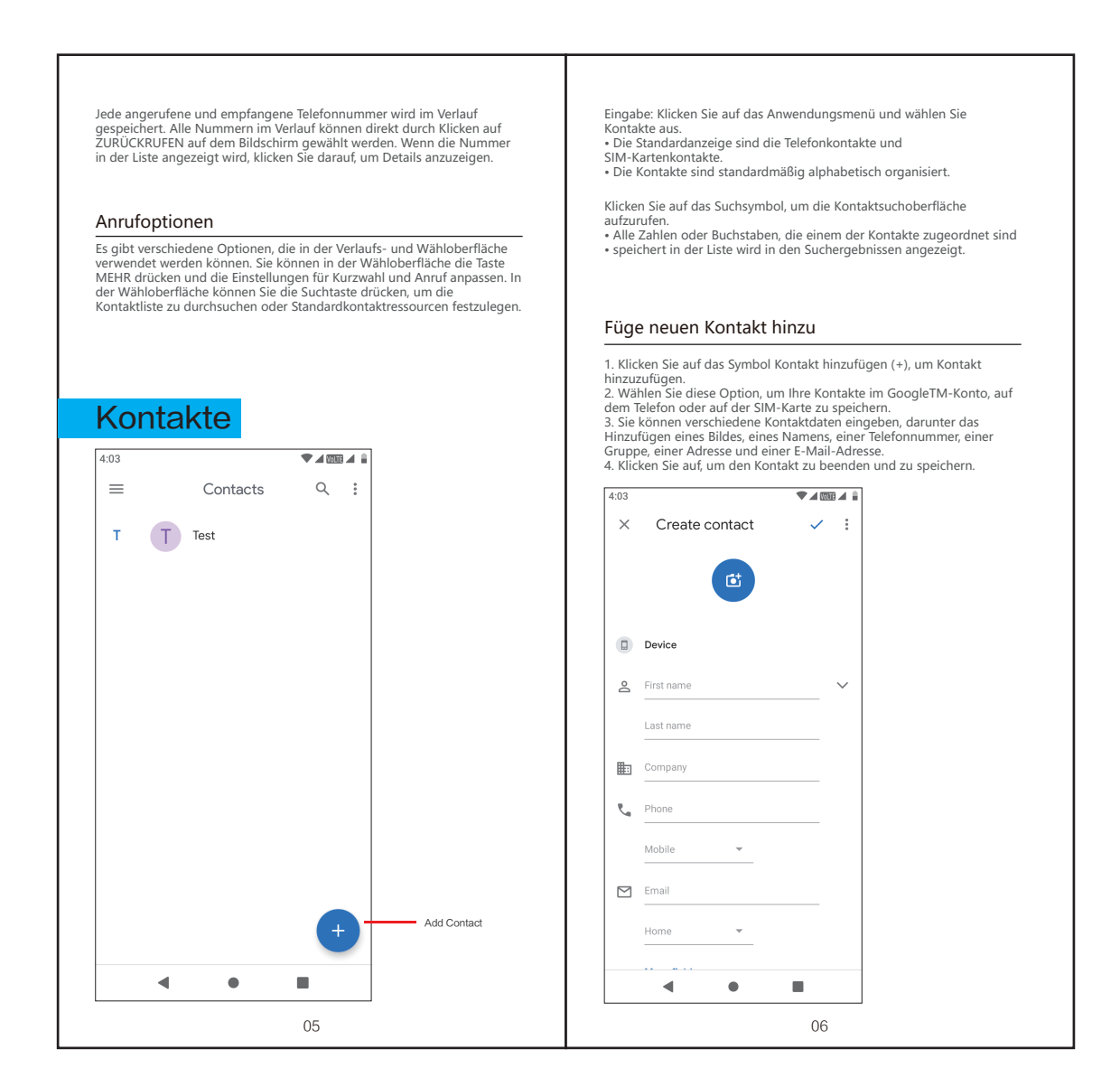

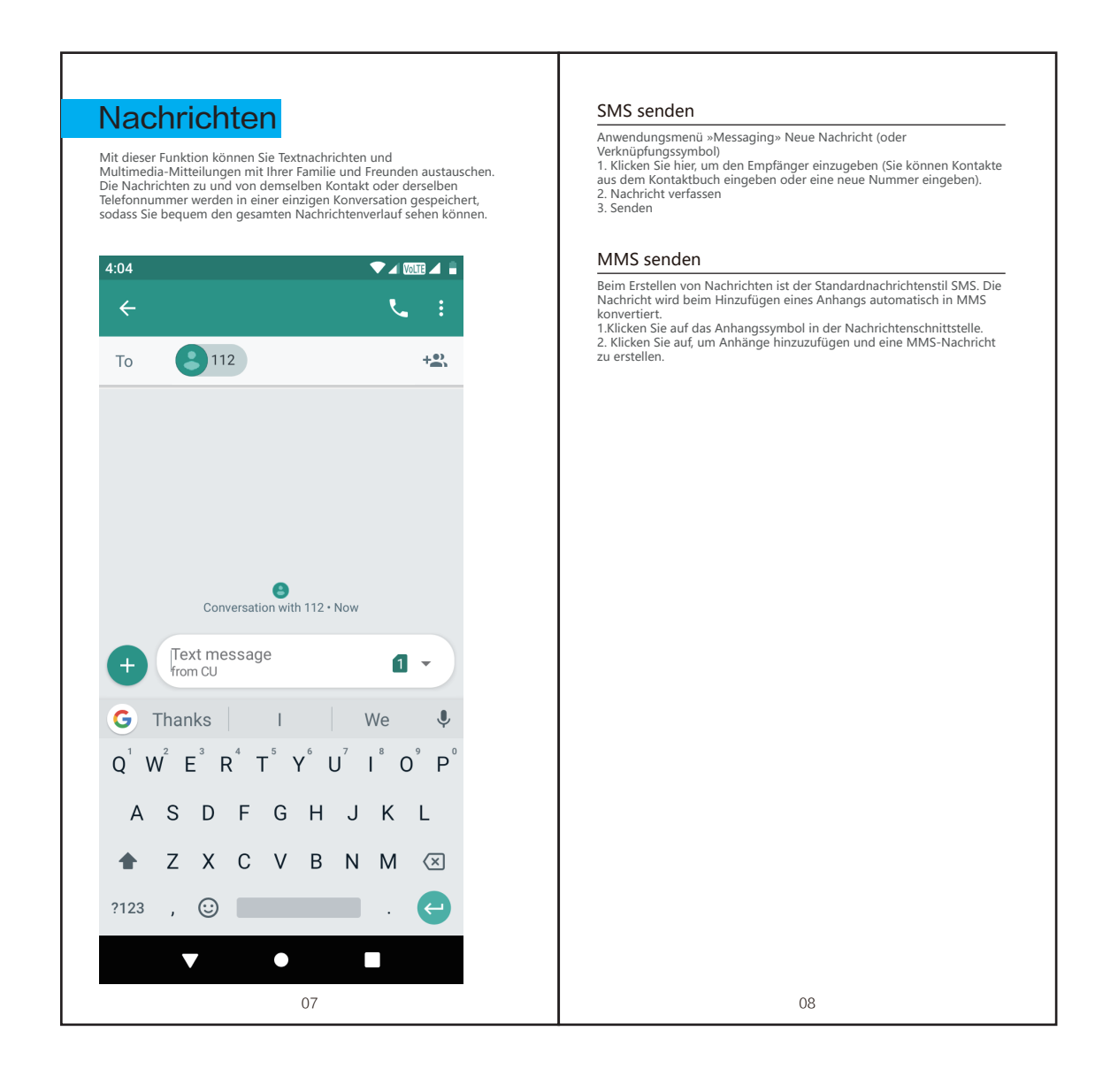

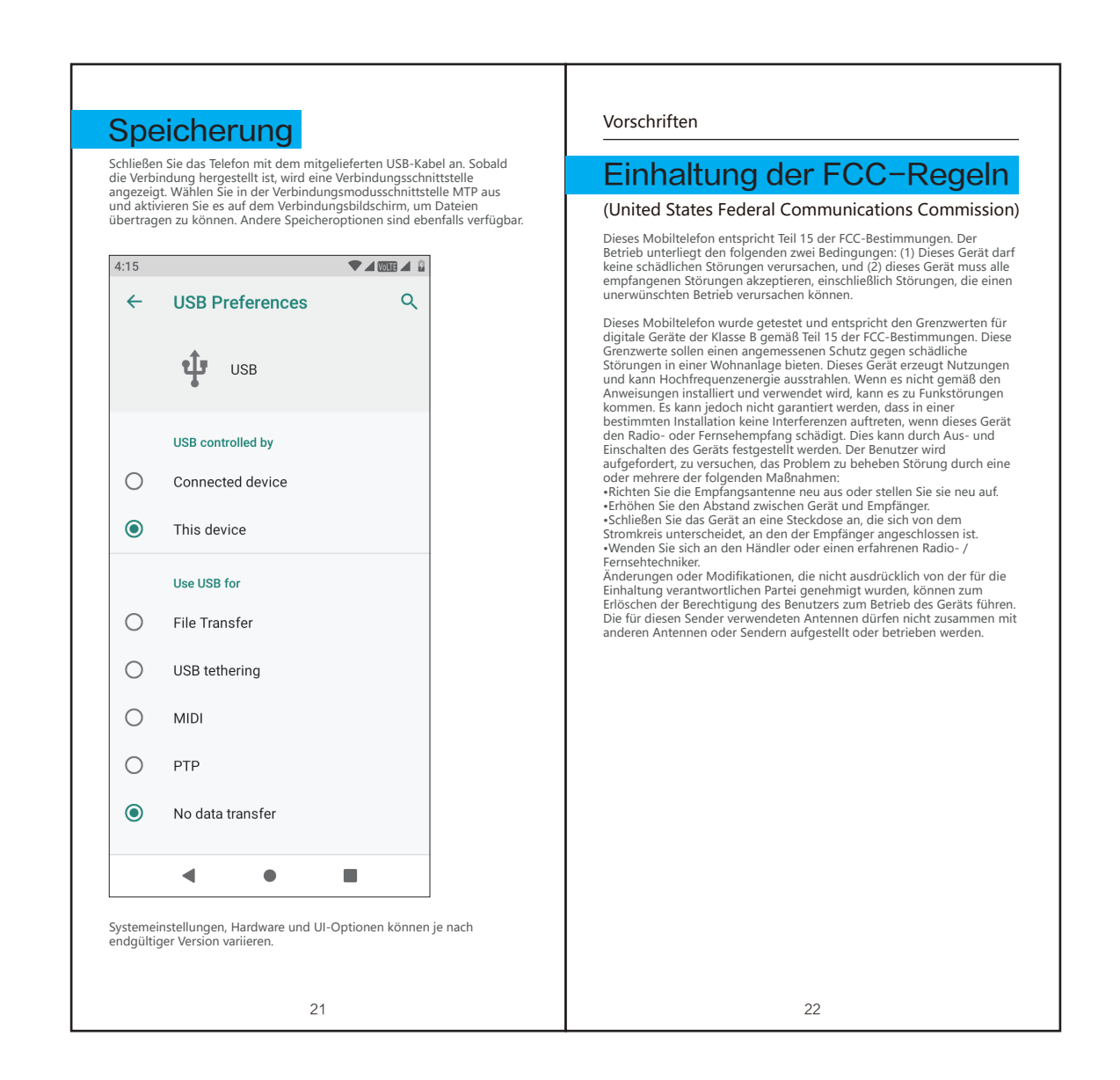

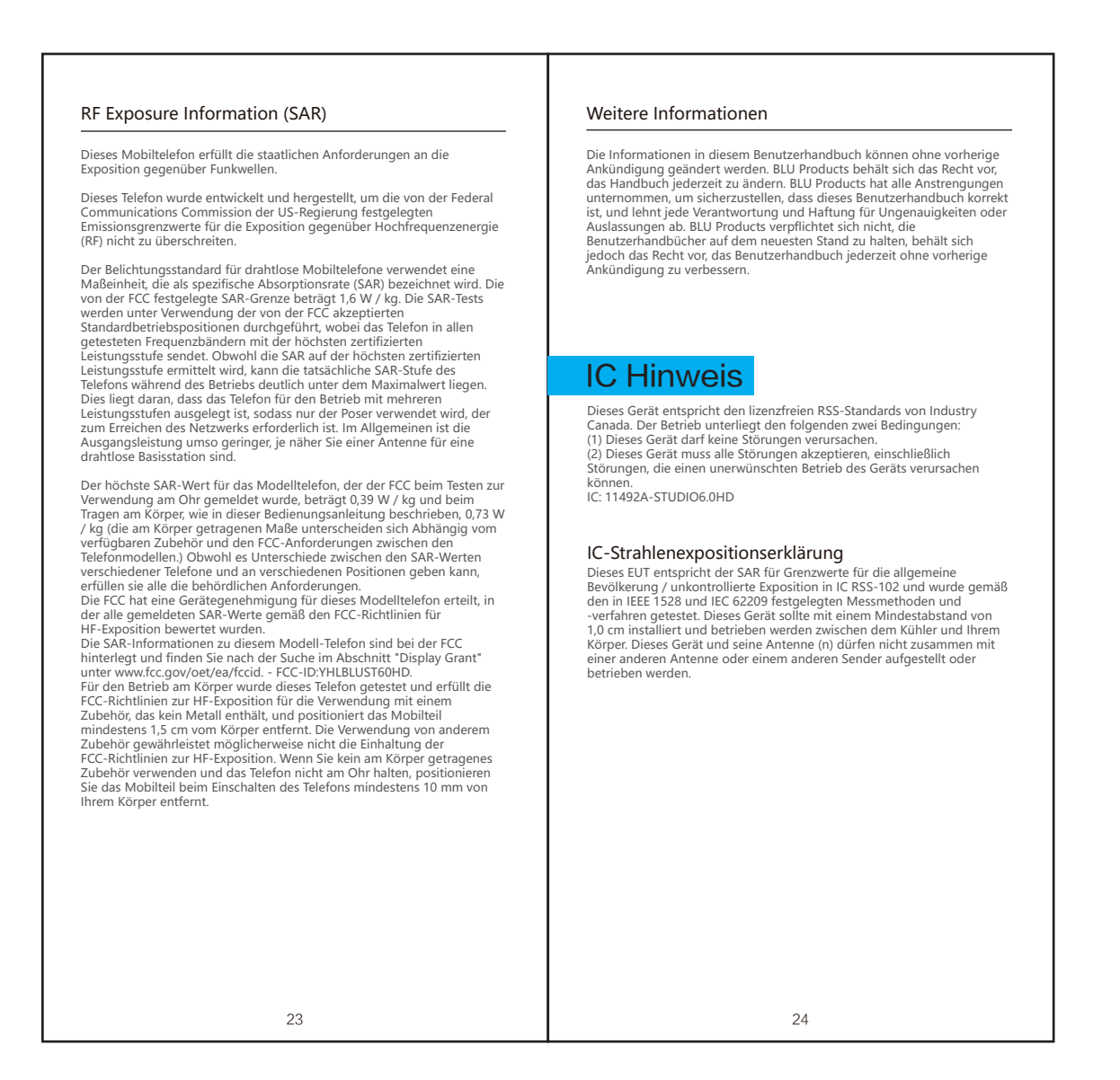

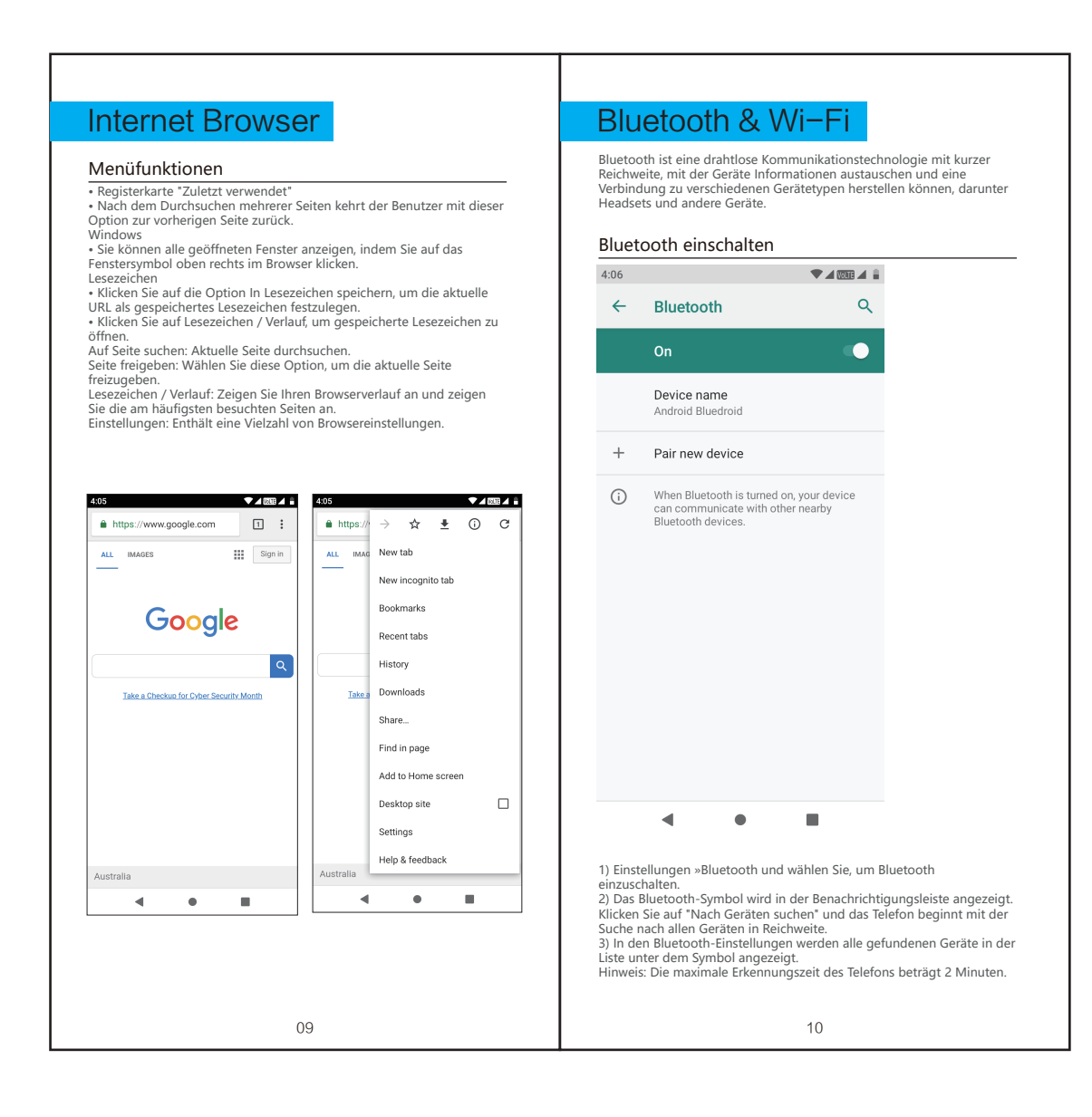

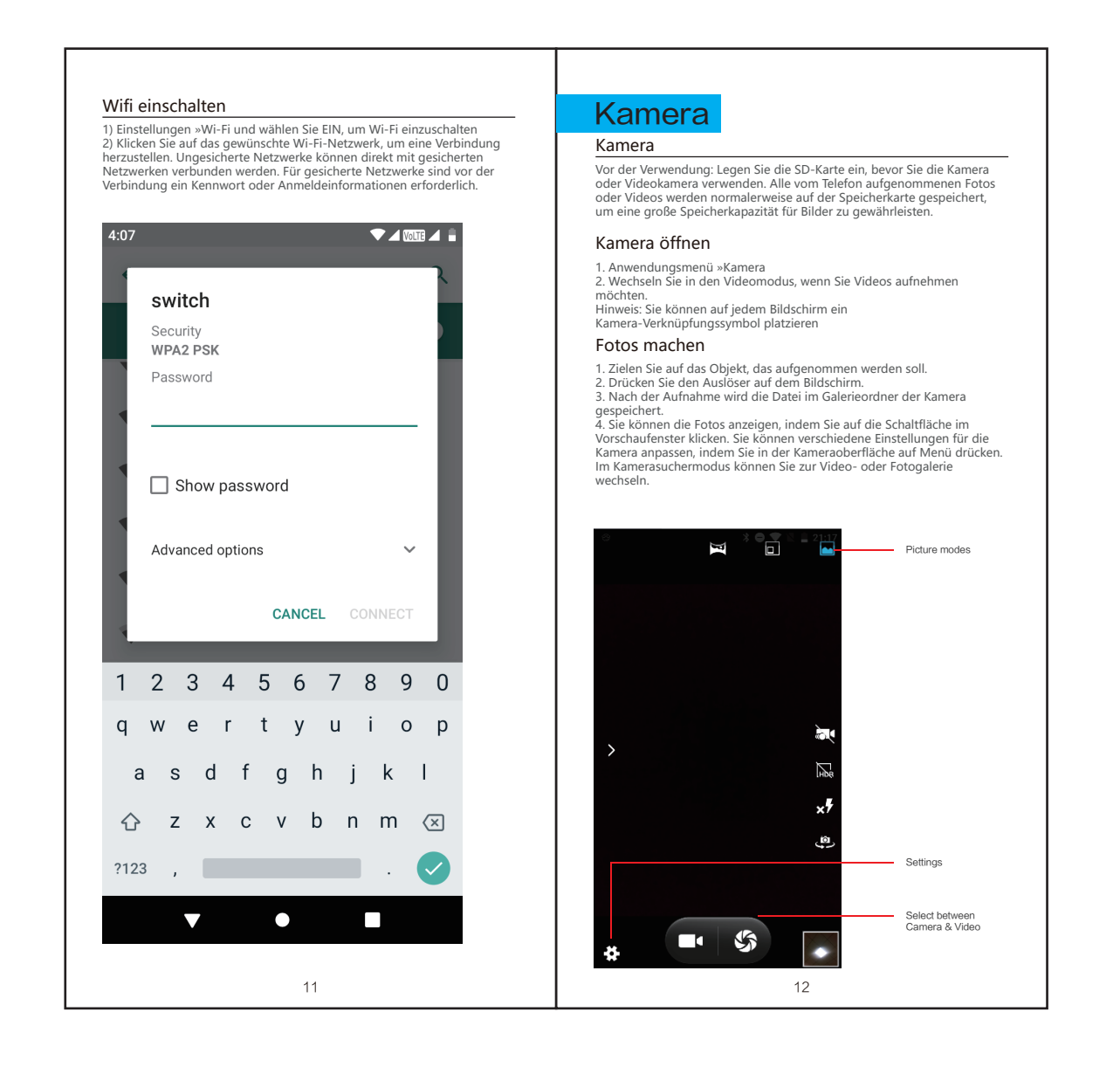

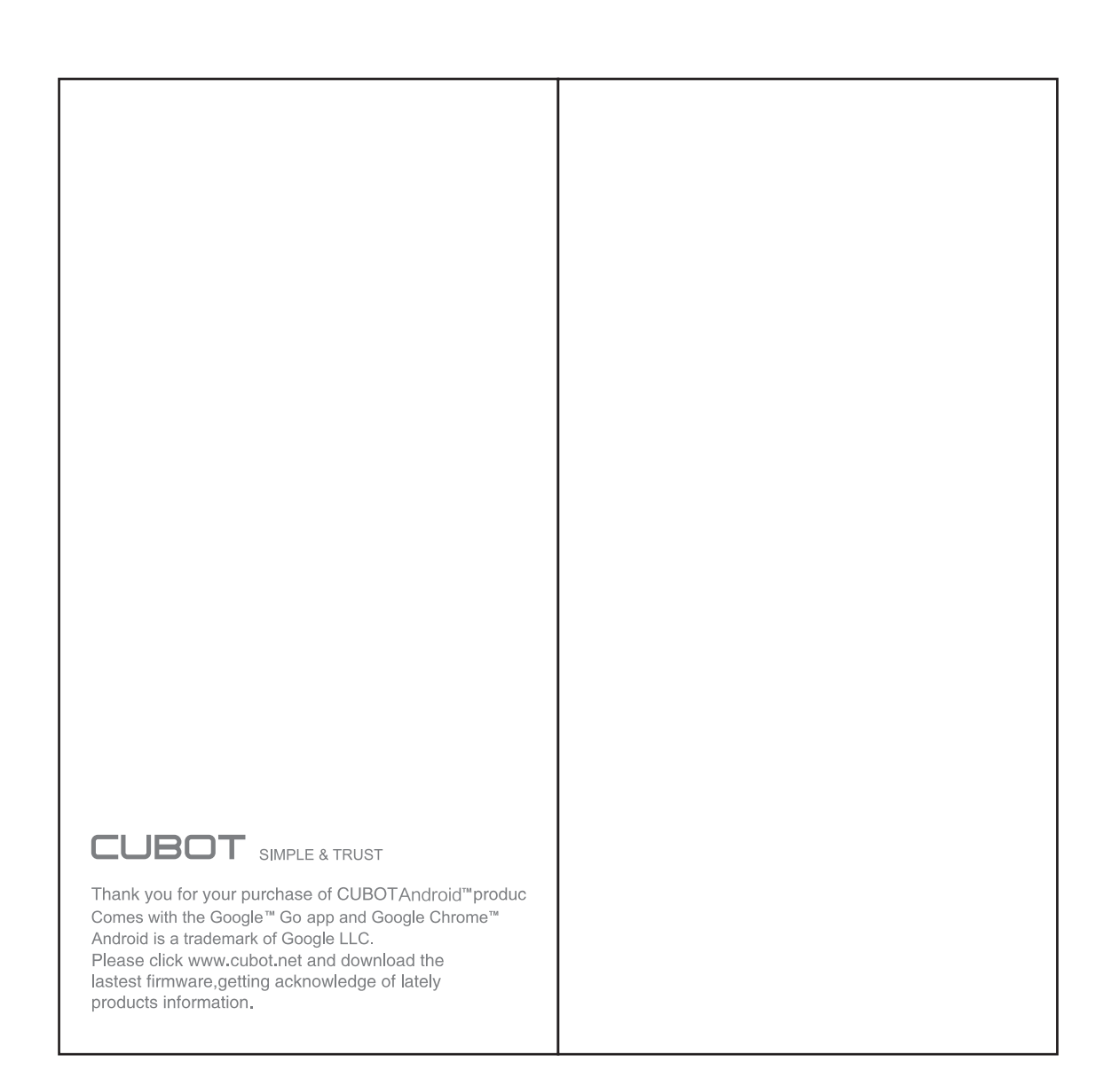